# **The Complete Beginner's Guide to Learning Programming, Even if You're New to the Crash**

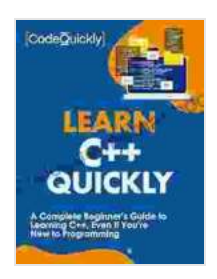

**[Learn C++ Quickly: A Complete Beginner's Guide to](https://prologue.mamanbook.com/reads.html?pdf-file=eyJjdCI6IlQyYW9CQ2dyT1hJZ3Fyem5BU1g4bVVjbEt0blpiQ0hDXC9jWUNzZTFnWWtLcytncncrRHNRSXVvUTNFUEVOakplN1pKOTZhRFkyUnZ4QjZRYk9mUGlsK0pDbitXUklHRU40OGFWNUV0cDd6MGJYZVd1M0dkWGw4czkwd1lPRVJiN3JDd01BUjJPXC95V21ONGFjQTdtOFdEdFZEUklJZjBuVCsyTWk1dVZ4akZESjZaSHJtMHdtMmZEcjRkNlZRemlxYk45dmxsMTZSdnBwNUNvRzdIZHhDc2tmenpoRVJ6TnRcL010TWRlTHBmeGV6eUlTVkdBNzlhY2J3MlVwc2orUVZ4cUlyRjRkRUJpUUdBOGFPKzY4cGI3UU9hSittdmM3c09UYjI2S0J1U25jPSIsIml2IjoiNWMzMjliMDcxODJmMzllZjlkZWRlZjExMDhjNjgxOWYiLCJzIjoiNzFjOTM0OGM0NWQ0MmUxNSJ9) Learning C++, Even If You're New to Programming (Crash Course With Hands-On Project Book 3)**

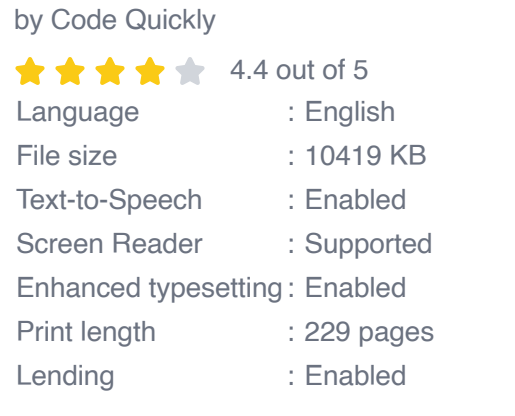

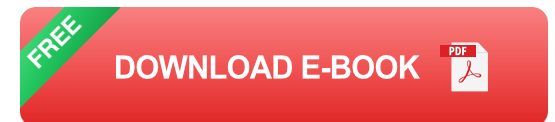

Programming is a powerful tool that can be used to solve problems, create new things, and automate tasks. It's a skill that's in high demand in today's job market, and it can be a great way to earn a good living. But learning programming can seem daunting, especially if you're new to the crash. That's why I've written this guide to help you get started.

#### **What is Programming?**

Programming is the process of writing instructions for a computer to follow. These instructions are called code, and they tell the computer what to do. Code can be used to create a variety of different things, including websites, software applications, and video games.

### **Why Should You Learn Programming?**

There are many benefits to learning programming. Here are a few of the most common:

- **You can solve problems.** Programming can be used to solve a wide variety of problems, from simple math problems to complex scientific problems.
- **You can create new things.** Programming can be used to create new things, such as websites, software applications, and video games.
- **You can automate tasks.** Programming can be used to automate a. tasks, such as sending emails, downloading files, and backing up data.
- **You can earn a good living.** Programming is a skill that's in high demand in today's job market, and it can be a great way to earn a good living.

#### **How to Get Started**

If you're new to programming, the best way to get started is to find a beginner-friendly resource. There are many different resources available online and in libraries, so you should be able to find one that suits your learning style. Once you've found a resource, start by learning the basics of programming, such as variables, data types, and control flow. Once you have a good understanding of the basics, you can start learning more advanced concepts, such as object-oriented programming and data structures.

### **Tips for Learning Programming**

Here are a few tips for learning programming:

- **Start small.** Don't try to learn everything at once. Start by learning the  $\mathbf{u}$ basics of programming, and then gradually add more advanced concepts as you go.
- **Be patient.** Learning programming takes time and practice. Don't get ú. discouraged if you don't understand something right away. Just keep practicing, and you'll eventually get it.
- **Find a mentor.** If you're struggling to learn programming on your own, a. find a mentor who can help you. A mentor can provide you with guidance and support, and they can help you stay motivated.
- **Join a community.** There are many online and offline communities a. where you can connect with other people who are learning programming. Joining a community can help you learn from others and stay motivated.

Learning programming can be a challenging but rewarding experience. If you're willing to put in the time and effort, you can learn to program and start reaping the benefits of this powerful tool. I hope this guide has been helpful. If you have any questions, please don't hesitate to contact me.

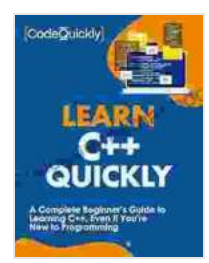

**[Learn C++ Quickly: A Complete Beginner's Guide to](https://prologue.mamanbook.com/reads.html?pdf-file=eyJjdCI6IlQyYW9CQ2dyT1hJZ3Fyem5BU1g4bVVjbEt0blpiQ0hDXC9jWUNzZTFnWWtLcytncncrRHNRSXVvUTNFUEVOakplN1pKOTZhRFkyUnZ4QjZRYk9mUGlsK0pDbitXUklHRU40OGFWNUV0cDd6MGJYZVd1M0dkWGw4czkwd1lPRVJiN3JDd01BUjJPXC95V21ONGFjQTdtOFdEdFZEUklJZjBuVCsyTWk1dVZ4akZESjZaSHJtMHdtMmZEcjRkNlZRemlxYk45dmxsMTZSdnBwNUNvRzdIZHhDc2tmenpoRVJ6TnRcL010TWRlTHBmeGV6eUlTVkdBNzlhY2J3MlVwc2orUVZ4cUlyRjRkRUJpUUdBOGFPKzY4cGI3UU9hSittdmM3c09UYjI2S0J1U25jPSIsIml2IjoiNWMzMjliMDcxODJmMzllZjlkZWRlZjExMDhjNjgxOWYiLCJzIjoiNzFjOTM0OGM0NWQ0MmUxNSJ9) Learning C++, Even If You're New to Programming (Crash Course With Hands-On Project Book 3)**

by Code Quickly

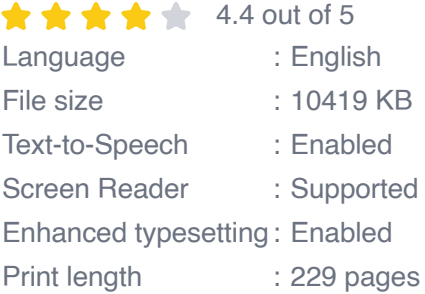

Lending : Enabled

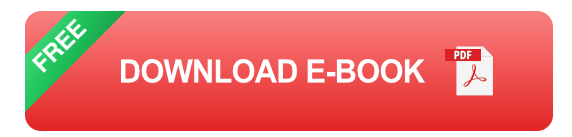

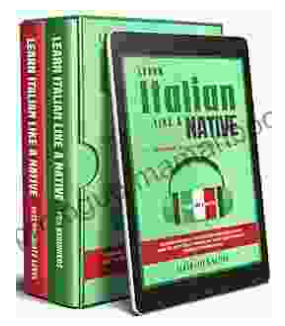

# **[Learning Italian In Your Car Has Never Been](https://prologue.mamanbook.com/book/Learning%20Italian%20In%20Your%20Car%20Has%20Never%20Been%20Easier%20Have%20Fun%20With%20Crazy.pdf) Easier: Have Fun With Crazy!**

Crazy's immersive audio courses are designed to transport you to the heart of Italian culture. Experience the vibrant streets of Rome, the charming canals of Venice, and...

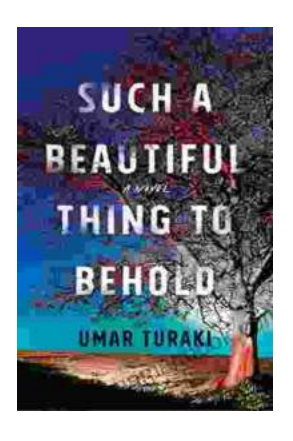

## **Behold the Enchanting World of "Such [Beautiful Things to Behold": A Literary Journey](https://prologue.mamanbook.com/book/Behold%20the%20Enchanting%20World%20of%20Such%20Beautiful%20Things%20to%20Behold%20A%20Literary%20Journey%20into%20Art%20Love%20and%20Loss.pdf) into Art, Love, and Loss**

In the realm of literature, where words paint vivid tapestries of human emotion, Anne Tyler's "Such Beautiful Things to Behold" emerges as a...